台南市公立仁德區依仁國民小學112學年度第一學期五年級彈性學習--網路漫遊趣--課程計畫(普通班□特教班)

| 課程名稱                                                                                                    | 我是程式設計師                                                                                                    | 實施年級<br>(班級組別)                                                                                         | 5年級(第1學<br>期)    | 教學節<br>數                  | 本學期共(                                                                               | 20 | )節 |                                                                                                    |
|----------------------------------------------------------------------------------------------------|----------------------------------------------------------------------------------------------------|----------------------------------------------------------------------------------------------------|------------------|---------------------------|-------------------------------------------------------------------------------------|----|----|----------------------------------------------------------------------------------------------------|
| 彈性學習課<br>程<br>四類規範                                                                                                    | 1. 口統整性探究課程(図主題 專題 議題)                                                                                                  |                                                                                                    |                  |                           |                                                                                     |    |    |                                                                                                    |
| 設計理念                                                                                                    | 系統與模型:讓學生理解程式運作系統的方式模型。                                                                                                 |                                                                                                    |                  |                           |                                                                                     |    |    |                                                                                                    |
| 本教育階段<br>總綱核心素<br>養<br>或校訂素養                                                                                                    | E-A2具備探索問題的思考能力,並透過體驗與實踐處理日常生活問題。<br>E-B2具備科技與資訊應用的基本素養,並理解各類媒體內容的意義與影響。<br>E-B3 具備藝術創作與欣賞的基本素養,促進多元感官的發展,培養生活環境中的美感體驗。 |                                                                                                    |                  |                           |                                                                                     |    |    |                                                                                                    |
| 課程目標                                                                                                    | 控制 Micro:bit;理解程式的運作方式,具備設計程式與情境問題解決的能力,發揮想像力,在作品中表達自己的想法。                                                              |                                                                                                    |                  |                           |                                                                                     |    |    | 培養學生就由運算思維,包含迴圈、條件式、邏輯運算等,增進觀察的能力,閱讀程式作品並思考改進,並學會使用 Scratch 與                                                                |
| 配合融入之<br>領域或議題                                                                                                    | □英語文<br>□國語文<br>數學<br>□社會<br>健康與體育<br>□生活課程                                                                             | □英語文融入參考指引 □本土語<br>□自然科學<br>藝術<br>□科技                                                                  | 综合活動<br>科技融入参考指引 | □性別平等教育<br>□生命教育<br>□安全教育 | □人權教育 □環境教育<br>□法治教育 □科技教育<br>□防災教育 □閲讀素養<br>□生涯規劃教育 □家庭教育 □原住民教育□户外教育              |    |    | □海洋教育<br>□品德教育<br>□資訊教育<br>□能源教育<br>□多元文化教育<br>□國際教育                                                                         |
| 表現任務                                                                                                    | 學習運算思維等課程後,製作期末專題–「健康智慧手錶」。                                                                                             |                                                                                                    |                  |                           |                                                                                     |    |    |                                                                                                    |
| 課程架構脈絡圖                                                                                                    |                                                                                                    |                                                                                                    |                  |                           |                                                                                     |    |    |                                                                                                    |
| 會呼吸的燈<br>(5節)<br>素養或學習目標<br>1. 認識Micro:bit。<br>2. 控制LED元件。<br>3. 情境目的:調整<br>LED燈的亮度,從<br>全暗漸漸增亮到全<br>亮,再由全亮漸漸<br>減亮到全暗,反覆<br>執行。 |                                                                                                    | 鍵盤電子琴<br>(5節)<br>素養或學習目標<br>1. 電腦鍵盤、<br>8*8LED矩。<br>2. 情境目的:利用<br>鍵盤鍵與音階配合,<br>搭配8*8矩陣燈的符<br>號提示,彈奏樂曲。 |                  |                           | 計步器<br>(5節)<br>素養或學習目標<br>1. 8*8LED、無源蜂<br>鳴器。<br>2. 情境目的:透過<br>感應器偵測行走狀<br>態並記錄步數。 |    |    | 期末專題製作一康智<br>慧手錶<br>$(5$ 節)<br>素養或學習目標<br>1. 8*8LED矩陣、無<br>源蜂鳴器。<br>2. 情境目的:當手錶<br>偵測到步數透過蜂鳴<br>器與LED發出通知;<br>當跌倒時發出聲音示<br>警 |

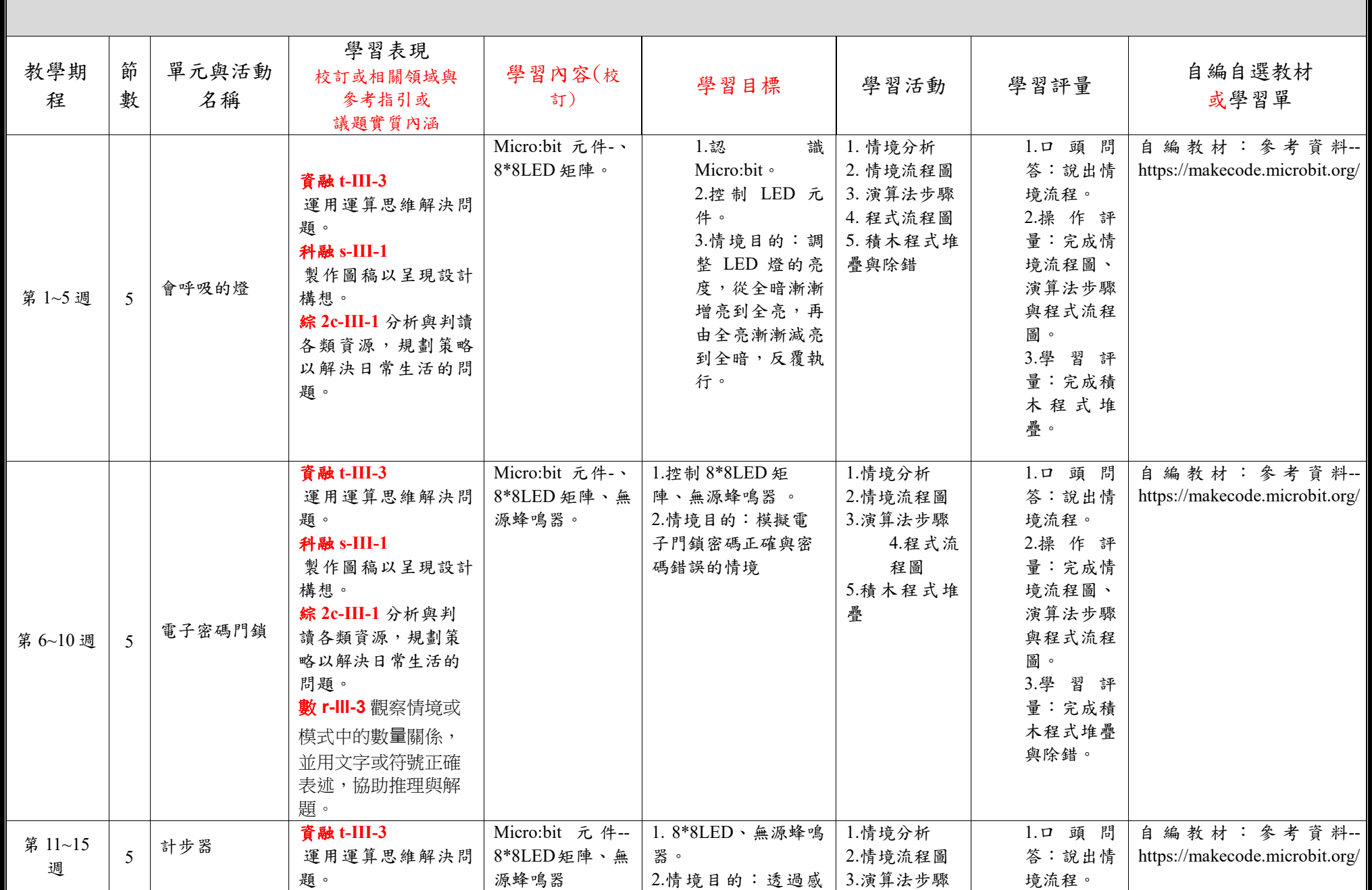

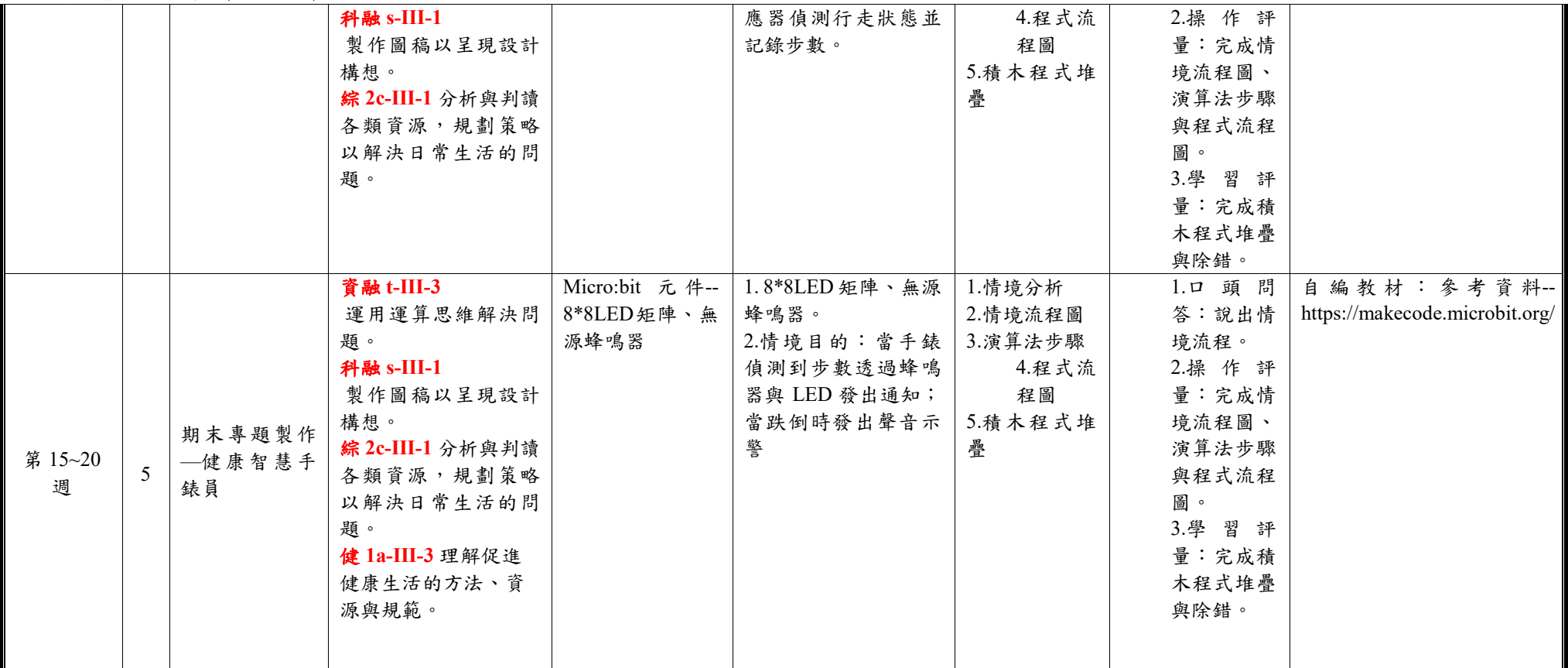

◎教學期程請敘明週次起訖,如行列太多或不足,請自行增刪。

◎彈性學習課程之第 4 類規範(其他類課程),如無特定「自編自選教材或學習單」,敘明「無」即可。

台南市公立仁德區依仁國民小學112學年度第二學期五年級彈性學習--網路漫遊趣--課程計畫(普通班□特教班)

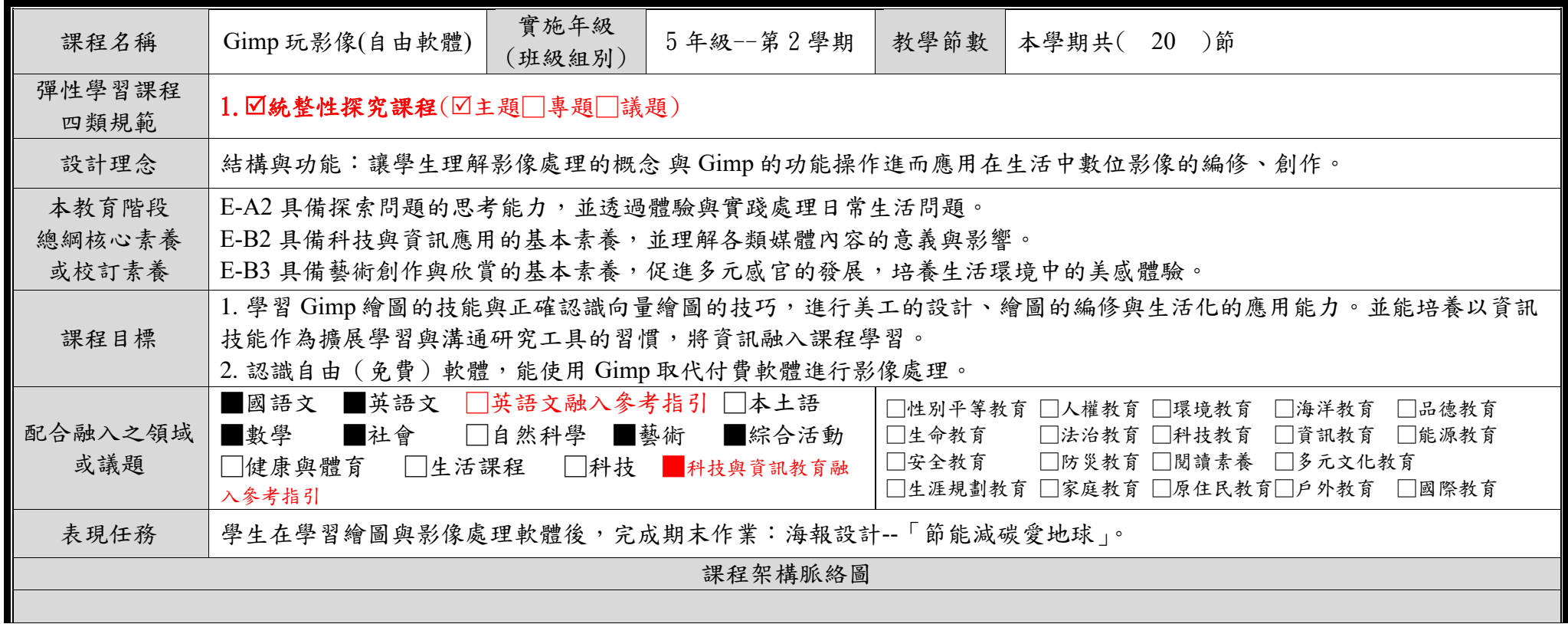

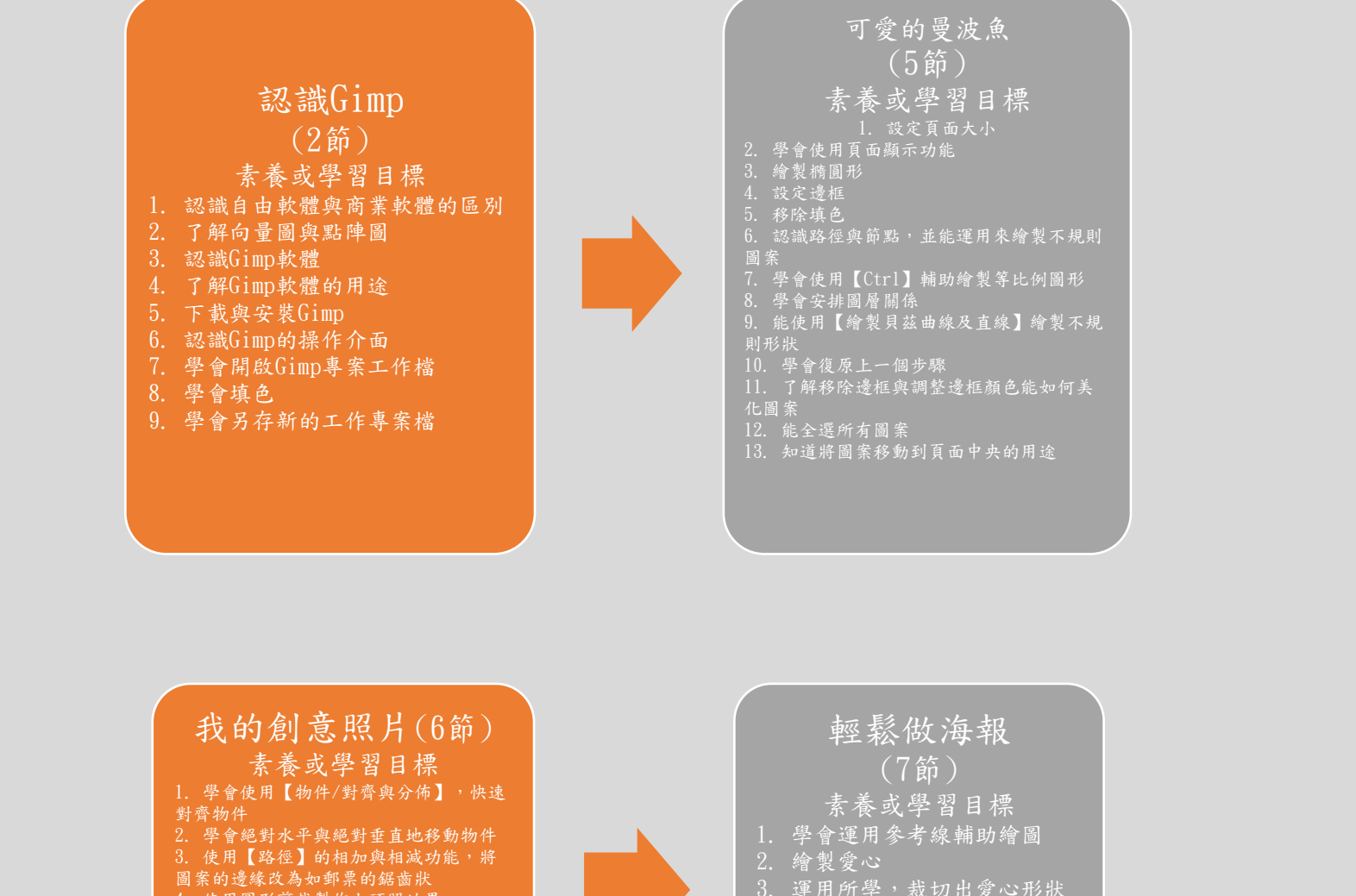

4. 使用圓形剪裁製作大頭照效果 5. 運用重疊的模糊圓形製作閃亮的效果

6. 複習群組物件 7. 學會使用【貝茲曲線】繪製範圍再裁 減圖片

8. 為文字增添效果:多點漸層 9. 匯出點陣圖為150 dpi

3. 運用所學,裁切出愛心形狀 的照片,並加上光暈 4. 使用遮罩製作倒影效果 5. 使用【物件/對齊與分佈】對 齊物件

6. 知道可以分割列印圖片

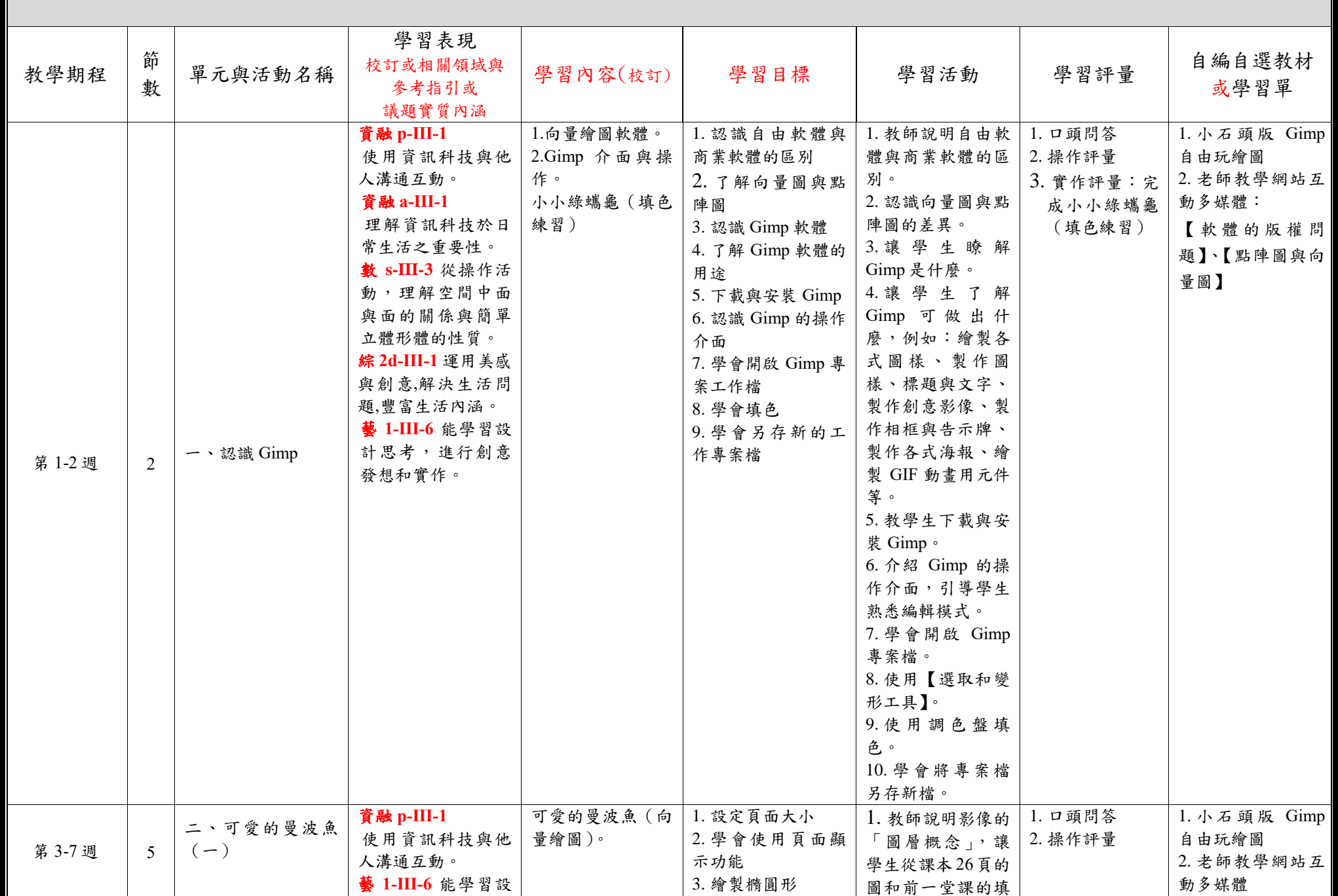

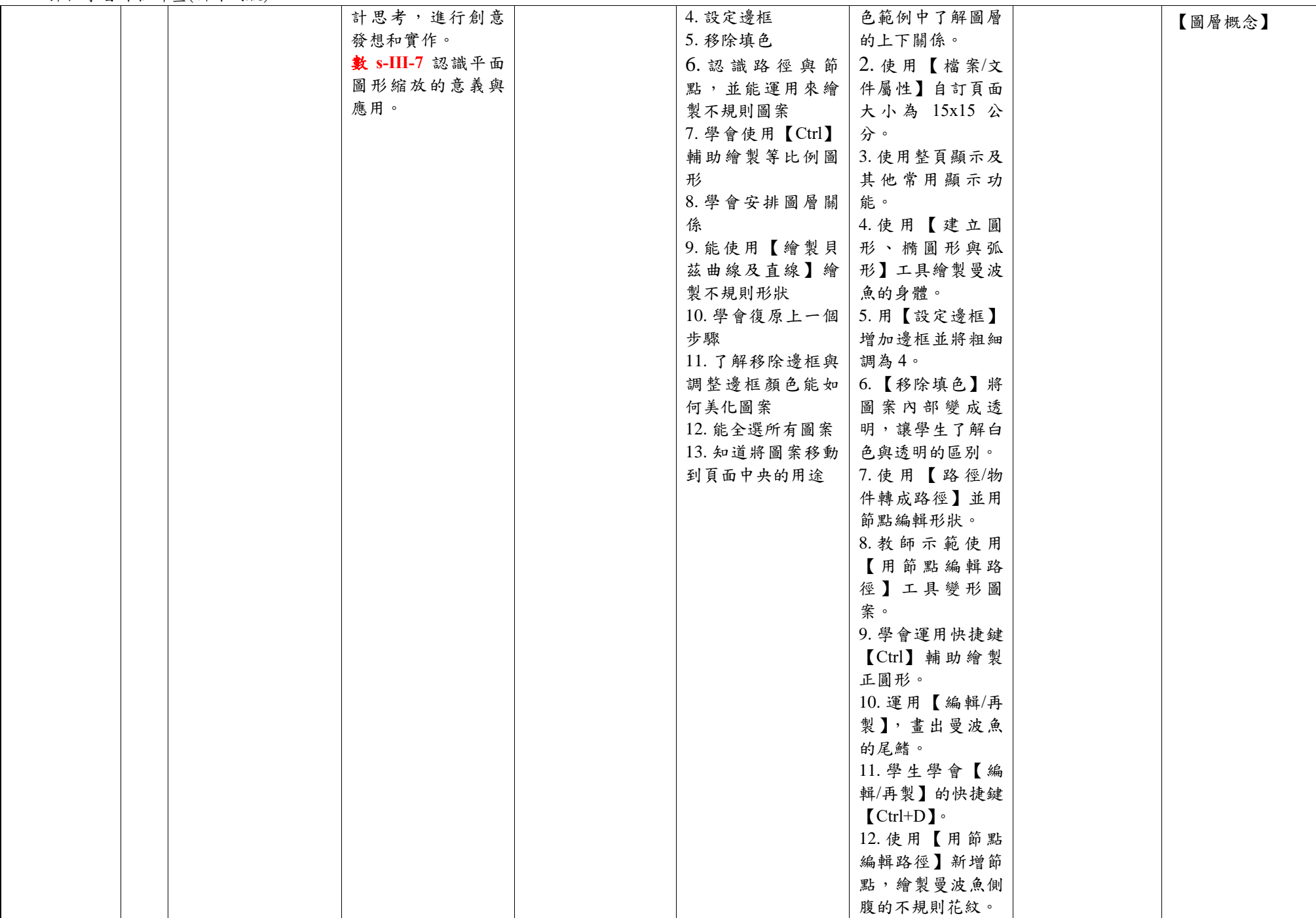

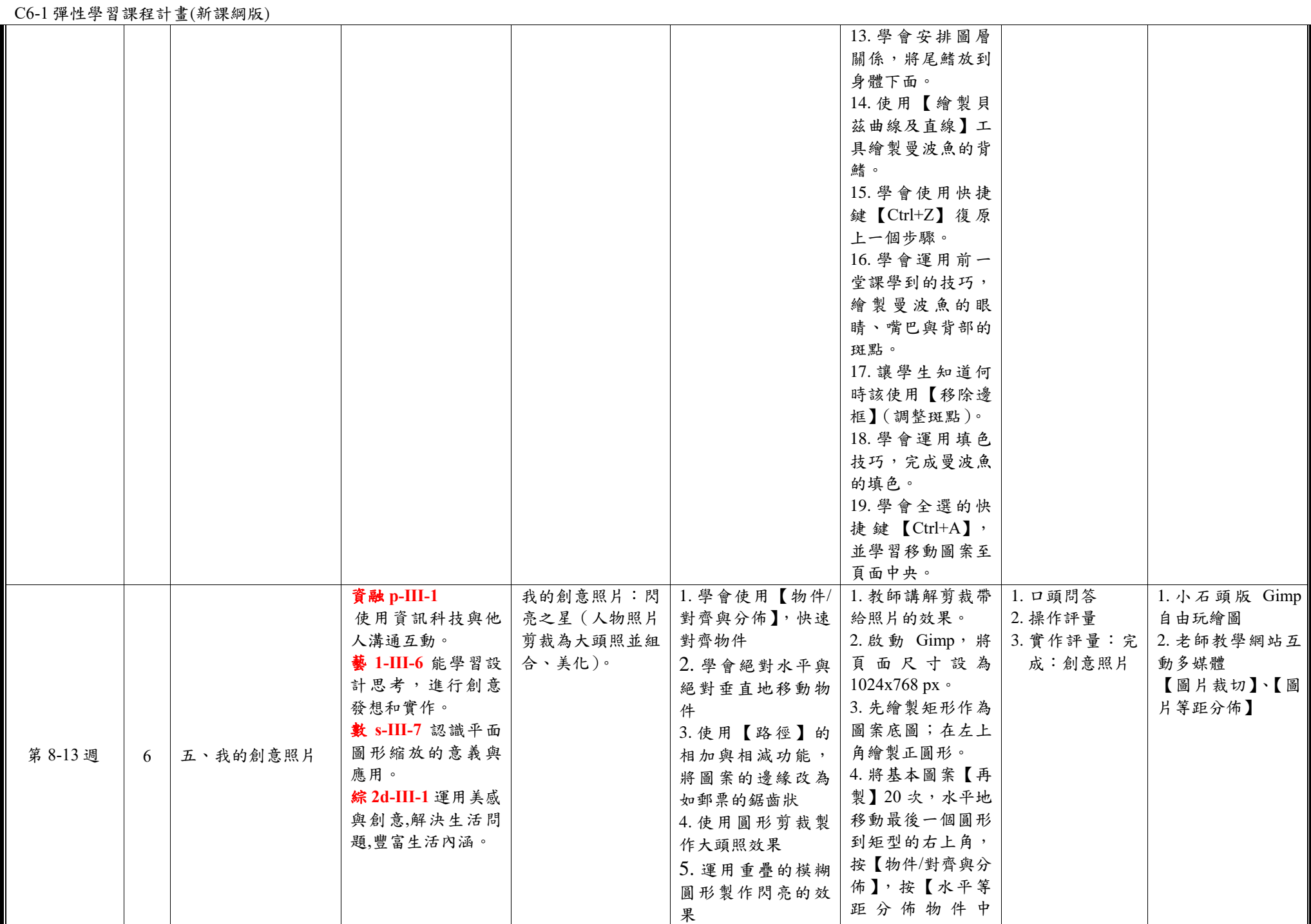

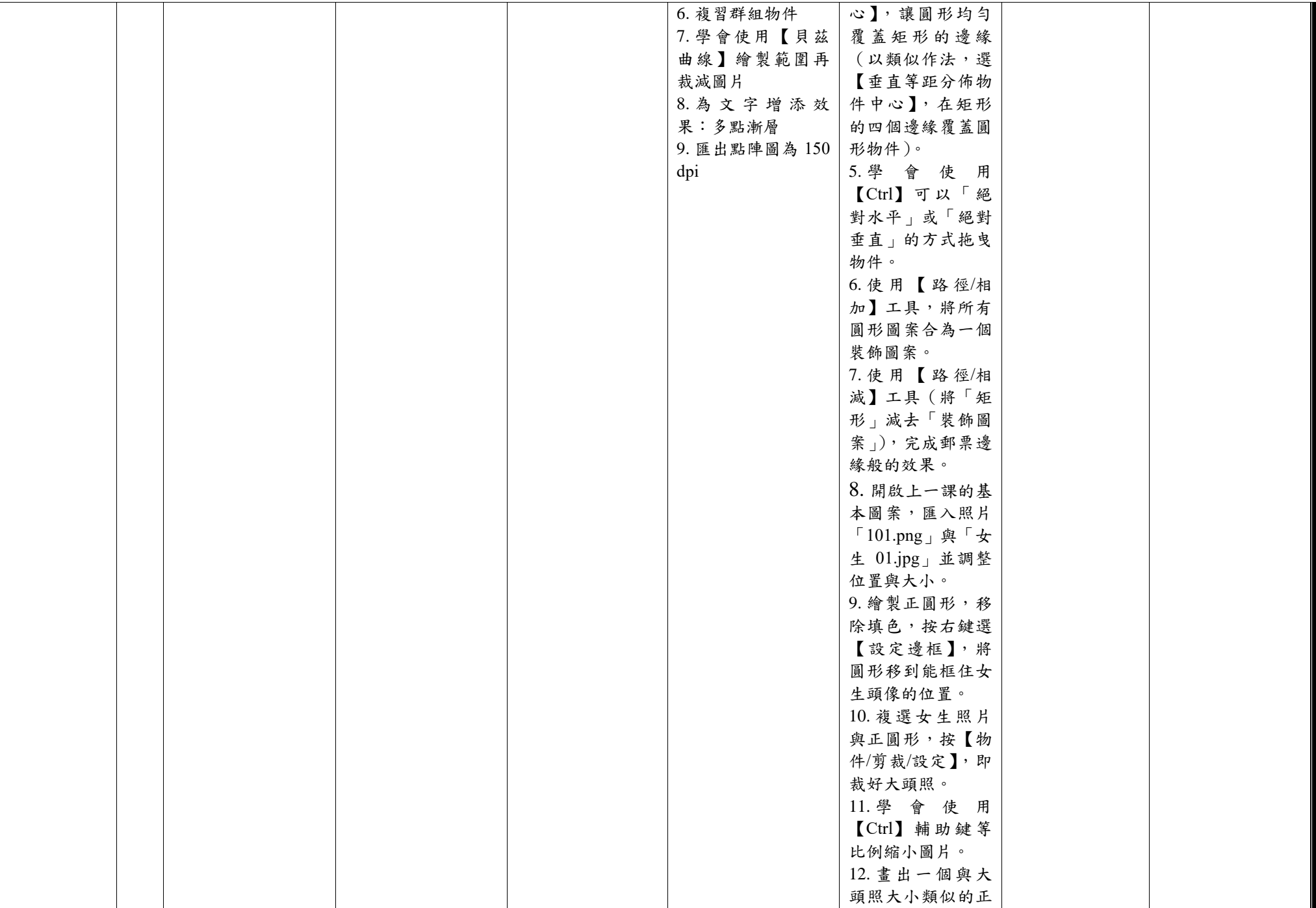

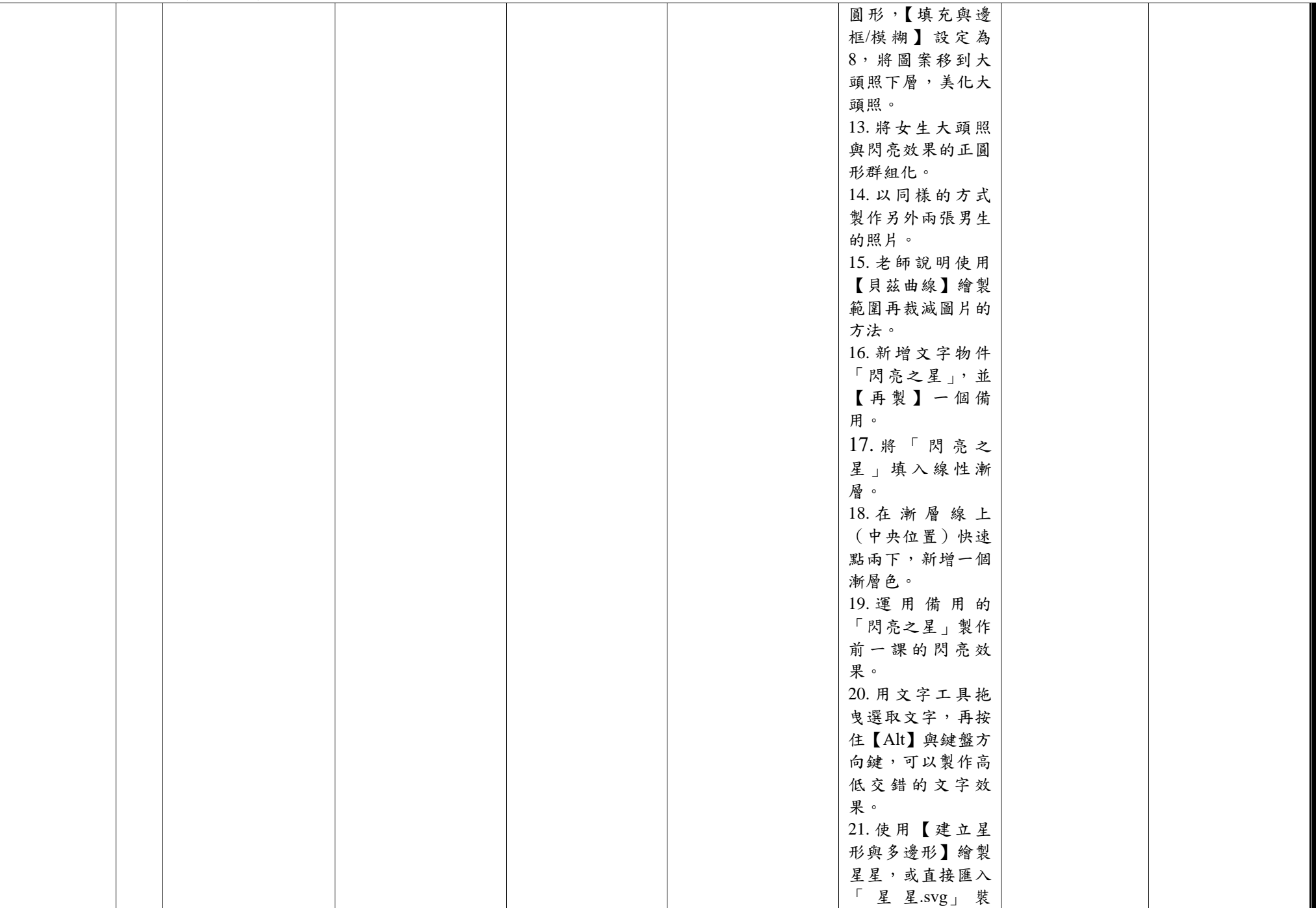

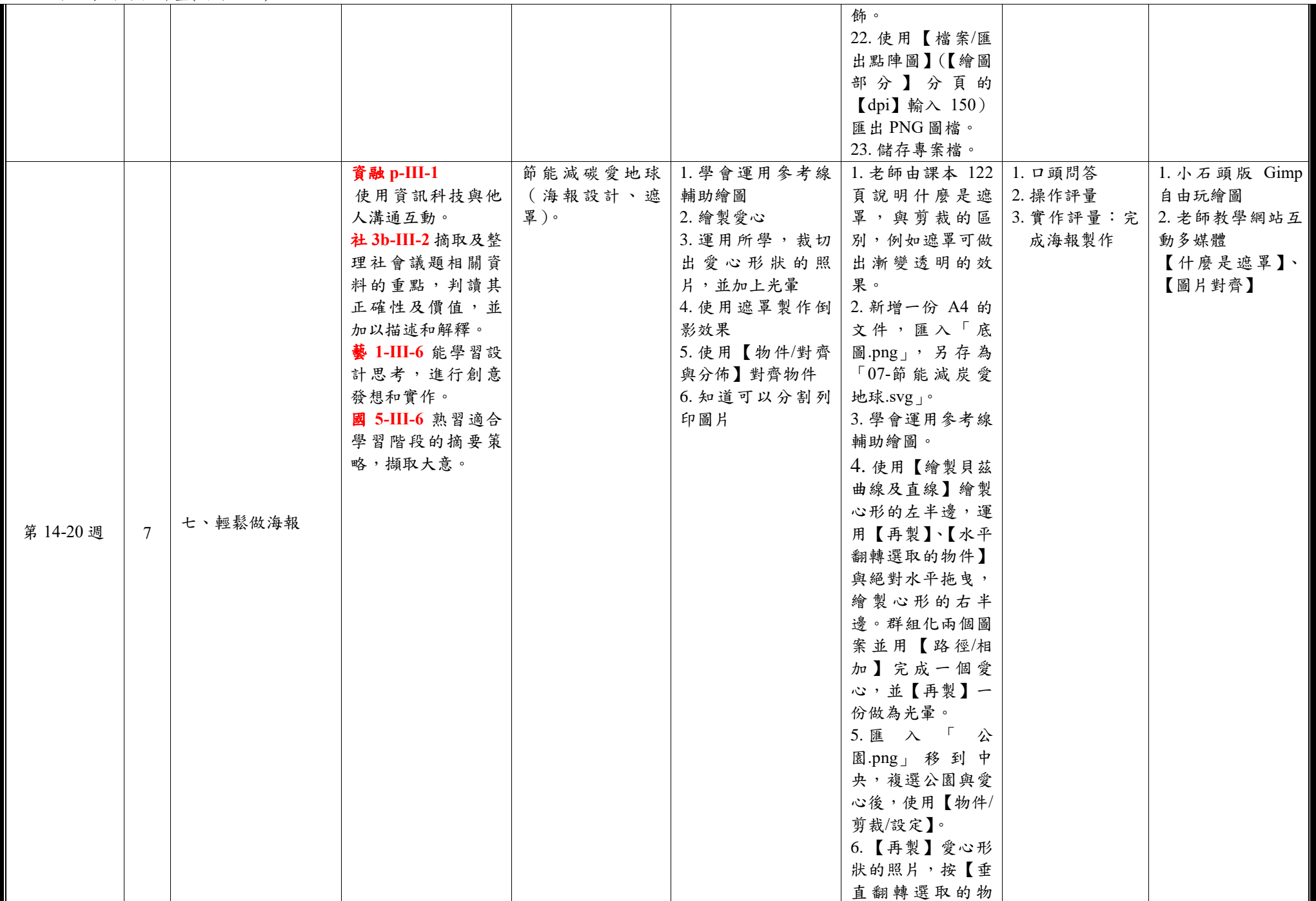

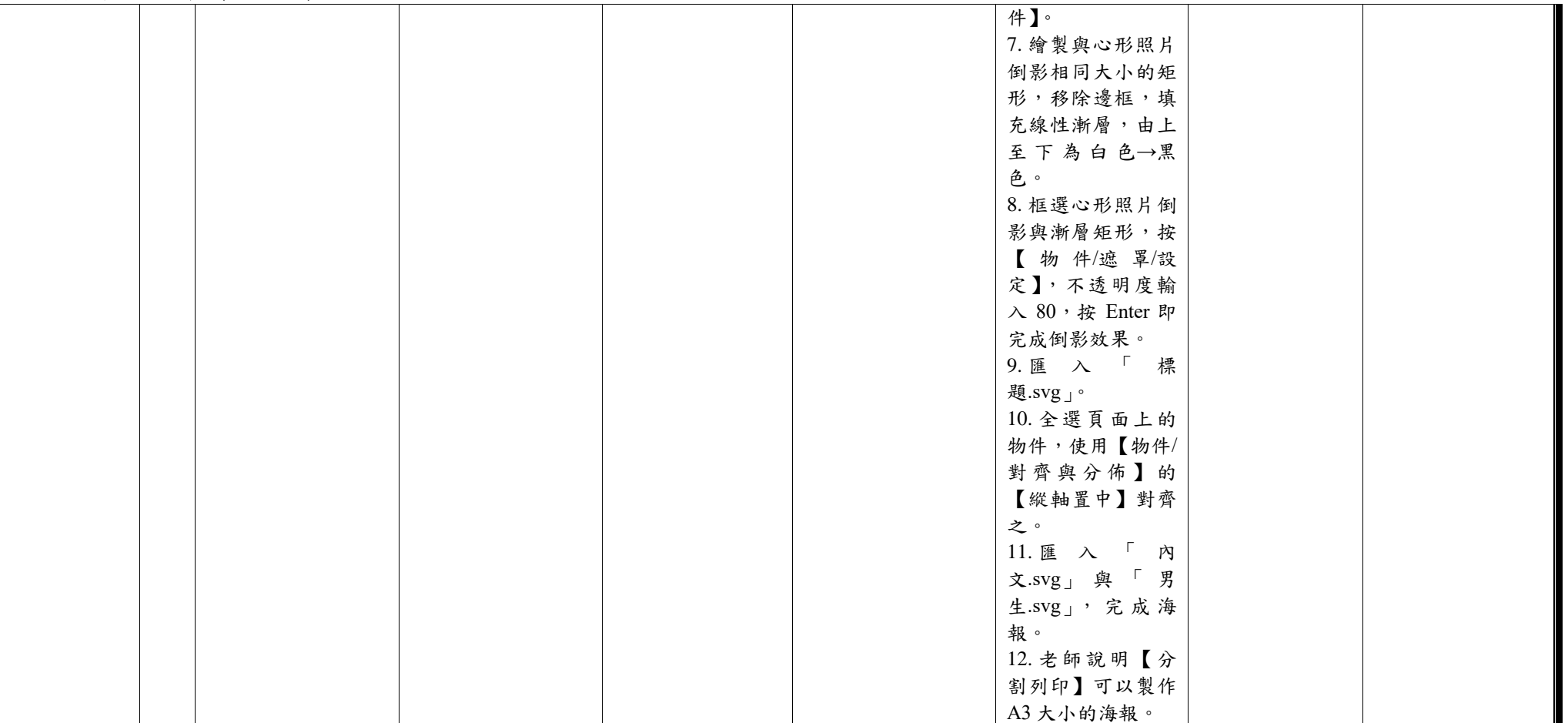

◎教學期程請敘明週次起訖,如行列太多或不足,請自行增刪。

◎彈性學習課程之第 4 類規範(其他類課程),如無特定「自編自選教材或學習單」,敘明「無」即可。